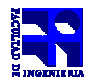

COMPUTACIÓN 1 Instituto de Computación

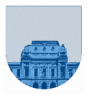

## 1<sup>er</sup> Parcial -**Setiembre de 2012**

- Duración del parcial: 3:00 Hs.
- No se podrá utilizar ningún tipo de material (apuntes, libro, calculadora, etc). Apague su teléfono celular.
- **Sólo** se contestarán preguntas sobre interpretación de la letra hasta 30 minutos antes de la finalización del mismo.
- Escriba las hojas de un solo lado.
- Las partes no legibles del examen se considerarán no escritas
- En la primer hoja a entregar ponga con letra clara, en el ángulo superior derecho, su nombre, número de cédula de identidad y cantidad de hojas -en ese orden-; las demás hojas es suficiente con nombre, número de cédula y número de página.

## **Problema 1 5** (1, 1, 1, 1, 1) ptos

- a) ¿Cuáles son los operadores relacionales y cuáles son los lógicos? Escriba sus símbolos en Matlab y explique su significado.
- b) Explique una diferencia entre *script* y *función* en Matlab.

Considere la expresión booleana **(x~=y) | (y==z)**:

- c) ¿es equivalente a  $((y \times x) | (y \times z))$  &  $(y = z)$ ? En caso de que la respuesta sea que no son equivalentes debe dar un contraejemplo.
- d) ¿es equivalente a ~ $((x=-y)$  &  $(y=z))$ ? En caso de que la respuesta sea que no son equivalentes debe dar un contraejemplo.
- e) ¿es equivalente a ~ $(x \sim = y)$  &  $(y == z)$ ? En caso de que la respuesta sea que no son equivalentes debe dar un contraejemplo.

**Problema 2** | 8 (2, 3, 3) ptos

a) Implementar una función iterativa en Matlab con el nombre **impar,** que dado un vector que representa un número en binario, devuelve 1 si el número es impar y 0 si es par.

b) Implementar una función iterativa en Matlab con el nombre **mayor**, que dado un vector que representa un número en binario, devuelve 1 si el número es mayor a 111 y 0 sino.

c) Implementar una función iterativa en Matlab con el nombre **Aoctal** que dado un vector que representa un número en binario, devuelve un vector que representa el mismo valor en octal.

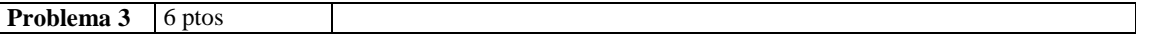

Escriba una función en Matlab con el nombre **darTiempo,** que reciba un parámetro de entrada conteniendo una cantidad de tiempo medida en segundos. Y devuelva un vector de largo 4 que indique la cantidad de días, horas, minutos y segundos que representa.

Notar que en esta representación el valor de las horas es un entero en el rango [0,23], el de los minutos es un entero en el rango [0,59] y el de los segundos es un entero en el rango [0,59].

```
\rightarrow ej1 = darTiempo(30)
ej1 = [0 0 0 30] 
\rightarrow ej2 = darTiempo(10800)
ej2= [0 3 0 0] 
>> ej3 = darTiempo(93784) 
ej3= [1 2 3 4]
```
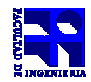

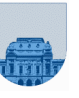

## **Problema 4** 11 (3, 4, 4) ptos

a) Escriba una función iterativa en Matlab, con el nombre **poneCeros**, que reciba como parámetro una matriz binaria M de dimensión hxn, una matriz P dimensión hxn, y devuelva una matriz R de dimensión hxn, donde:

$$
\begin{cases}\nR(i, j) = 0 & si & M(i, j) = 0 \\
R(i, j) = P(i, j) & si & M(i, j) \neq 0\n\end{cases}
$$

Ejemplos:

>>M=[0 1; 1 0; 0 1; 1 1]; >>P=[1 1; 2 3; 3 1; 2 2]; >>Ej1=poneCeros(M,P) Ej1=[0 1;2 0;0 1; 2 2] >>Ej2=poneCeros([1;0;1],[3;5;7]) Ej2=[3;0;7]

b) Escriba una función iterativa en Matlab, con el nombre **cotDot**, que reciba como parámetro dos vectores M y P de largo n y un número *x*, y devuelva como resultado un valor r tal que:

$$
r = \sum_{j=1}^{j=k-1} P(j)^* M(j) \quad \text{hasta que } M(k) \ge x
$$

Notar que la ecuación anterior realiza el producto interno parcial de los dos vectores hasta que el valor en la posición *k* del vector M sea mayor o igual que *x*.

Ejemplos:

```
>>P=[1, 0.5, 3.1]; 
>>M=[3 2 0]; 
>>Ej1=cotDot(P,M,2) 
Ej1=0>>P=[3 2 6];>>M=[1, 0.5, 3.1]; 
>>Ej2=cotDot(P,M,3) 
Ej2=4
```
c) Escriba una función iterativa en Matlab, con el nombre **sumaEnVector**, que reciba como parámetro un vector V con n valores reales, una matriz M de dimensión nxn, y un número X. La función devuelve un vector R de tamaño n, donde el valor en cada posición *i* del vector resultado, sea:

 $R(i) = \sum_{i=1}^{j=k-1} V(j) * M(i, j)$  hasta que  $M(i, k) \geq x$  $=\sum_{j=1}^{j=k-1}\!\!V\big(j\big)^*M\big(i,j\big)$  hasta que M  $(i,k)$   $\geq$ =  $^*M(i, j)$  hasta que M $(i, k)$ 1 1 Ejemplos: >>Ej1= sumaEnVector ([1, 0.5, 3.1],[3 2 0; 0 0 0; 0 0 2],2) Ej1=[0, 0, 0] >>Ej2=sumaEnVector([2, 0.1, 3.8, 0], [1 2 10 2; 0 0 0 0; 0 0 2 1; 0 1 0 1],3) Ej2=[2.2,0,7.6,0.1]

**Problema 5** | 10 (5, 5) ptos

- a) Una matriz cuadrada A se define como simétrica cuando para todo valor A(i,j) es igual A(j,i). Implementar en Matlab la función **esSimetrica** que recibe una matriz M (no nula) y retorna 1 (verdadero) en caso de que M sea simétrica y 0 (falso) en caso contrario.
- b) Se define matriz de **diferencia simétrica** como la matriz D que al sumarla a una matriz A, da como resultado una matriz simétrica, es decir que  $A(i,j) + D(i,j) = A(j,i)$ . Notar que la matriz D tiene valores nulos por debajo de la diagonal principal. Implementar en Matlab la función **calDif** que recibe una matriz A y retorna una matriz D, la cual es la matriz de diferencia simétrica de A.